## Package 'MBHdesign'

September 25, 2023

<span id="page-0-0"></span>Title Spatial Designs for Ecological and Environmental Surveys

Version 2.3.15

Author Scott D. Foster

**Description** Provides spatially survey balanced designs using the quasi-random number method de-scribed Robinson et al. (2013) [<doi:10.1111/biom.12059>](https://doi.org/10.1111/biom.12059) and adjusted in Robinson et al. (2017) [<doi:10.1016/j.spl.2017.05.004>](https://doi.org/10.1016/j.spl.2017.05.004). Designs using MBHdesign can: 1) accommodate, without substantial detrimental effects on spatial balance, legacy sites (Foster et al., 2017 [<doi:10.1111/2041-210X.12782>](https://doi.org/10.1111/2041-210X.12782)); 2) be based on points or transects (fos-ter et al. 2020 [<doi:10.1111/2041-210X.13321>](https://doi.org/10.1111/2041-210X.13321) and produce clustered samples (Foster et al. (in press). Additional information about the package use itself is given in Foster (2021) [<doi:10.1111/2041-210X.13535>](https://doi.org/10.1111/2041-210X.13535).

Maintainer Scott Foster <scott.foster@data61.csiro.au>

License GPL  $(>= 2)$ 

**Depends**  $R (= 4.1.0)$ 

Imports mgcv, geometry, randtoolbox, mvtnorm, stats, class, parallel, grDevices, graphics, terra

Suggests spsurvey, MASS, fields, knitr

VignetteBuilder knitr

NeedsCompilation no

Repository CRAN

Date/Publication 2023-09-25 09:50:13 UTC

## R topics documented:

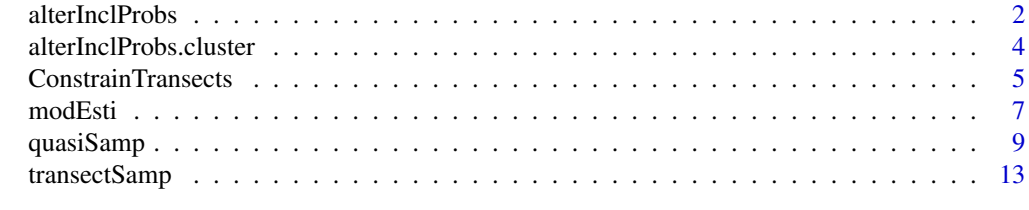

**Index** 2008 **[18](#page-17-0)** 

<span id="page-1-1"></span><span id="page-1-0"></span>

#### Description

Alters inclusion probabilities to accommodate legacy sites. Inclusion probabilities are deflated around legacy sites, and the resulting set of new sites (and legacy sites) are spatially balanced.

#### Usage

```
alterInclProbs( legacy.sites, potential.sites=NULL, n=NULL, inclusion.probs=NULL,
                                                         mc.cores=1, sigma=NULL)
```
## Arguments

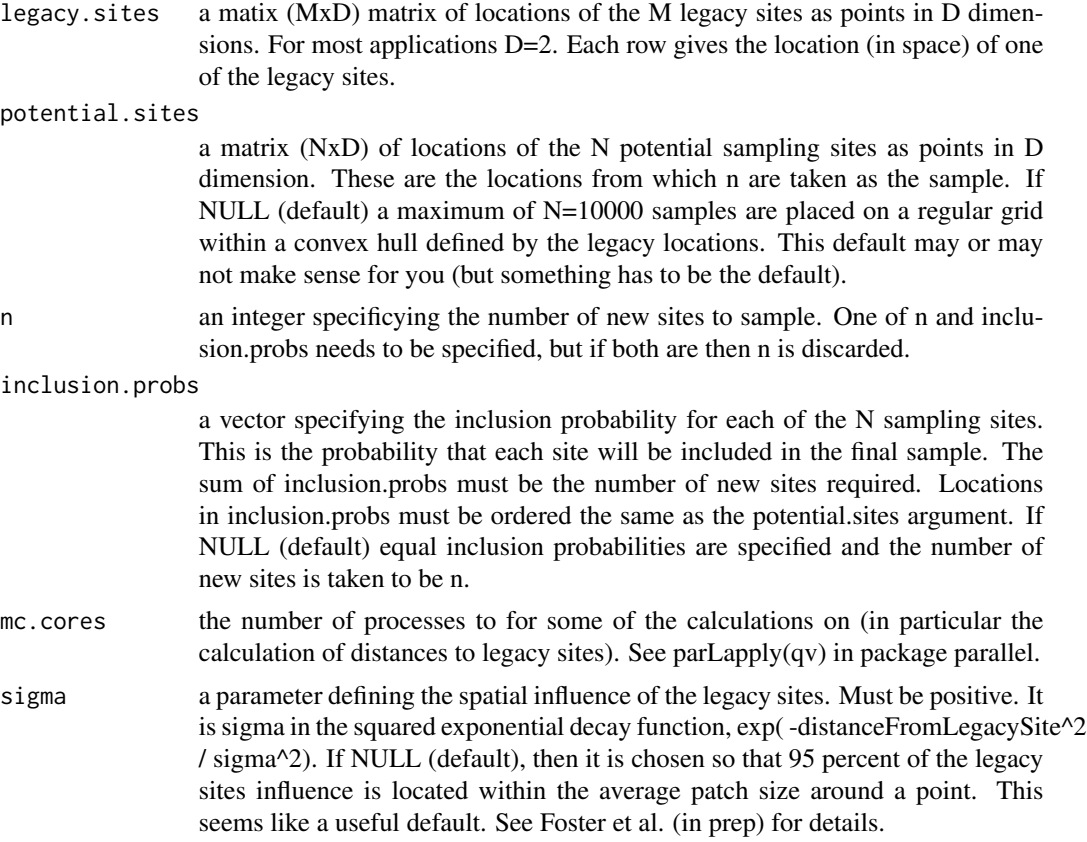

## Details

The inclusion probabilities are adjusted using a variant of the spatially clustered Poisson sampling method in Grafstrom (2012), which is itself a spatially explicit version of Bondesson and Thorburn (2008). The adjustments here are given in Foster et al. (in prep). Basically, the adjustment is similar

#### <span id="page-2-0"></span>alterInclProbs 3

to that proposed in Section 3.2 of Grafstrom (2012), that is the inclusion probabilities are updated using the squared loss distance metric (as above). However, the weighting function here is given by the distance times the inclusion probability of the new site.

#### Value

The alterInclProbs function returns a numeric vector containing inclusion probabilities adjusted for lega

#### Author(s)

Scott D. Foster

#### References

Bondesson, L. and Thoburn, D. (2008) A List Sequential Sampling Method Suitable for Real-Time Sampling. Scandinavian Journal of Statistics *35*:466–483.

Foster, S.D., Hosack, G.R., Lawrence, E., Przeslawski, R., Hedge,P., Caley, M.J., Barrett, N.S., Williams, A., Li, J., Lynch, T., Dambacher, J.M., Sweatman, H.P.A, and Hayes, K.R. (2017) Spatially-Balanced Designs that Incorporate Legacy Sites. Methods in Ecology and Evolution *8*:1433–1442.

Grafstrom, A. (2012) Spatially correlated Poisson sampling. Journal of Statistical Plannind and Inference *142*:139–147.

#### See Also

[quasiSamp](#page-8-1), [modEsti](#page-6-1)

#### Examples

```
#big plane today
set.seed(747)
#the number of potential sampling locations
N < -50^2#number of samples
n < -27#number of legacy sites
nLegacy \leq -3#the grid
X \leftarrow as.matrix( expand.grid( 1:sqrt( N), 1:sqrt(N)) / sqrt(N) - 1/(2*sqrt(N)))
#the inclusion probabiltiies with gradient according to non-linear function of X[,1]
p \le -1 - exp(-X[, 1])#standardise to get n samples
p \le -n * p / sum(p)#randomly choose legacy sites
legacySites <- sample( 1:N, nLegacy, prob=p)
#alter inclusion probabilities
p2 <- alterInclProbs( legacy.sites=X[legacySites,], potential.sites=X, inclusion.probs=p)
if( requireNamespace( "graphics", quietly = TRUE)) {
 #plotting up old and new inclusion probabilities
 par( mfrow=c(1,2))
```

```
graphics::image( x=unique( X[,1]), y=unique( X[,2]),
    z=matrix( p, nrow=sqrt(nrow(X)), ncol=sqrt(nrow( X))),
    main="Undadjusted Inclusion Probabilities", ylab="y", xlab="x")
  graphics::image( x=unique( X[,1]), y=unique( X[,2]),
    z=matrix( p2, nrow=sqrt(nrow(X)), ncol=sqrt(nrow( X))),
    main="Adjusted Inclusion Probabilities", ylab="y", xlab="x")
  points( X[legacySites,], pch=20, col=1)
}
#tidy
rm( N, n, nLegacy, X, p, legacySites, p2)
```
<span id="page-3-1"></span>alterInclProbs.cluster

*Alters inclusion probabilities to accommodate a 2-stage cluster sampling process*

## Description

Alters inclusion probabilities so that the cluster sampling approach respects specified inclusion probabilities.

### Usage

```
alterInclProbs.cluster( nCluster, clusterSize, clusterRadius, inclusion.probs,
                                   maxIter=50, tolerance=NULL,
                             mc.cores=parallel::detectCores()-1, doPlot=FALSE)
```
#### Arguments

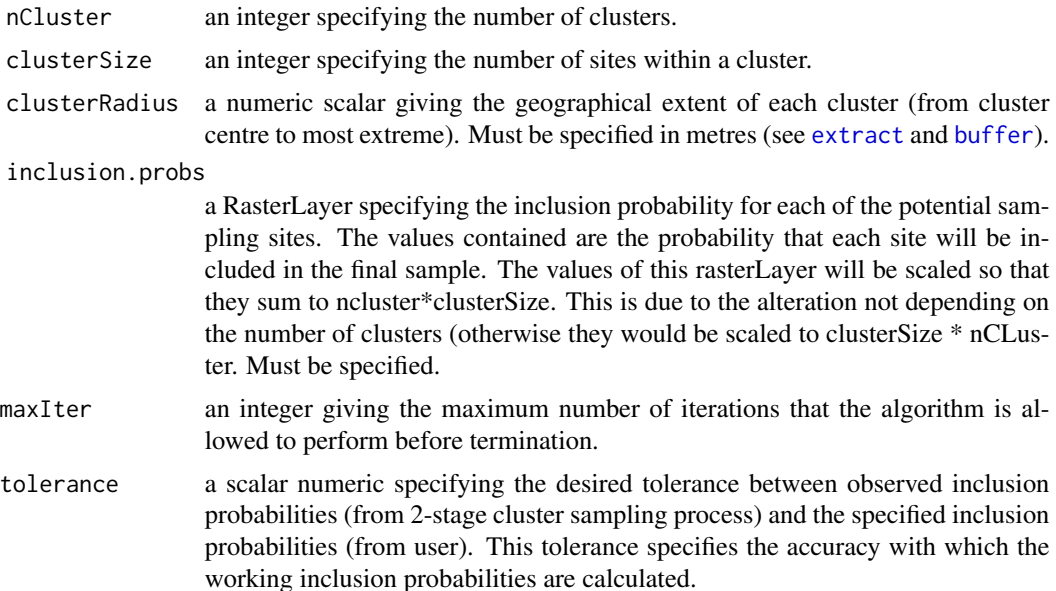

<span id="page-3-0"></span>

<span id="page-4-0"></span>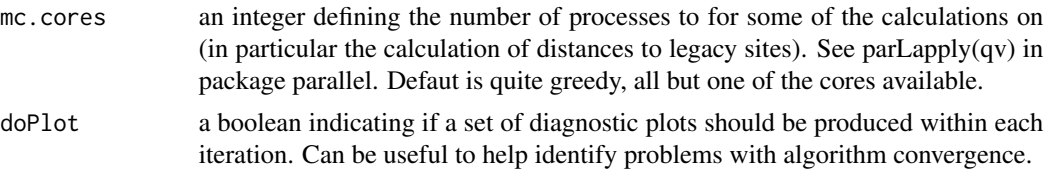

#### Details

Using the spatially-balanced 2-stage clustering process of Foster et al (in prep) will not, without careful consideration and adjustments, respect the inclusion probabilities specified by the user. This function provides the means to create \_working\_ inclusion probabilities, which when used in the 2-stage process will produce the specified inclusion probabilies.

## Value

The output of this function is designed for direct input into [quasiSamp.cluster](#page-8-2). It contains a SpatRaster with four layers: the user-specified inclusion probabilities (IP.s), the observed inclusion probabilities (IP.o, those inclusion probabilities obtained when using 2-stage sampling with the working inclusion probabilities), the working inclusion probabilities and the area-summed working inclusion probabilities (IP.bar). The IP.bar are based on the working inclusion probabilities and are used to sample the centre of clusters.

#### Author(s)

Scott D. Foster

#### References

Foster, S.D., Lawrence, E., and Hoskins, A. (in prep). Spatially-Balanced Cluster Sampling.

#### See Also

[quasiSamp.cluster](#page-8-2)

ConstrainTransects *Finds transects that are descending over complex terrain, or are stemming from a set of locations.*

## <span id="page-4-1"></span>Description

Creates a 'mask' for the extended sampling frame (sites by rotations) for two reasons: Some sampling gears that can only be deployed down-slope, and those designs where a 'wagon-wheel' is required from a small set of points (e.g. the top of a seamount).

#### Usage

findDescendingTrans( potential.sites, bathy, in.area, descend.cutoff=0, control=NULL) findTransFromPoint( potential.sites, originPoints, in.area, control = NULL)

#### <span id="page-5-0"></span>**Arguments**

potential.sites

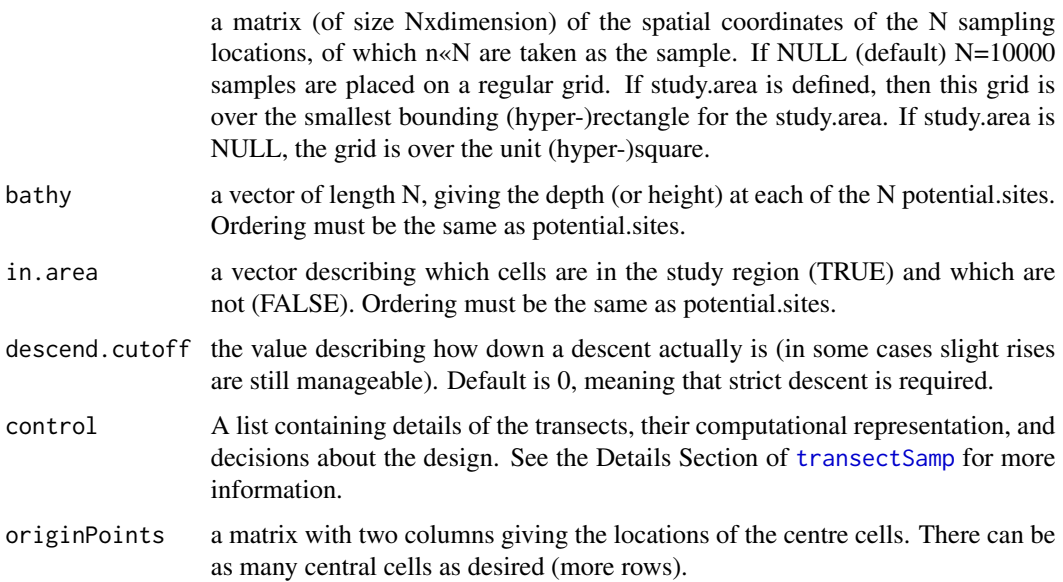

## Details

The function findDescendingTrans aims to provide a set of transects, which all can be performed down slope. The function findTransFromPoint aims to provide a set of transects, which all start from a particular point (or set of points). The output of these functions is formatted so that it can be directly used as an argument to transect Samp. In this case, and when supplied to transect Samp, a set of descending or radially stemming, spatially-balanced transects are generated.

This function implements a type of constraint on the randomisation process. Discussed in Foster et al (2020).

## Value

The findDescendingTrans function returns a matrix giving a character matrix of size N x nRotate that specifies which transects are 'descend'ing (with N centre locations and nRotate different orientations), which transects are 'upAndDown' slope, which contains only NAs (where bathymetry data is not available), which are descending over the available bathymetry data ('descendAndNA'), which are up and down over the available data ('upAndDownAndNA\_NaN').

The findTransFromPoint function similarly returns a character matrix containing the strings "starts-FromPoint" meaning that the transect starts form one of the specified points, and "badStart" meaning that the transect does not start from one of the specified points. The developer realises that "badStart" is not an extremely informative string – it must have seemed like a good idea late one night.

## Author(s)

Scott D. Foster

#### <span id="page-6-0"></span>modEsti 7

## References

Foster, S.D., Hosack, G.R., J. Monk, Lawrence, E., Barrett, N.S., Williams, A. and Przeslawski, P. (2020) Spatially-Balanced Designs for Transect-Based Surveys. Methods in Ecology and Evolution. emph11: 95–105

#### See Also

[transectSamp](#page-12-1)

<span id="page-6-1"></span>modEsti *Get a model-based estimate of mean of a sampled area*

## Description

For a given survey design in any number of dimensions, calculate the mean prediction (plus SE plus 95% CI) for the area.

## Usage

```
modEsti( y, locations, includeLegacyLocation=TRUE, legacyIDs=NULL, predPts=NULL,
family=stats::gaussian(), offset=rep(0,length(y)), control=list())
```
## Arguments

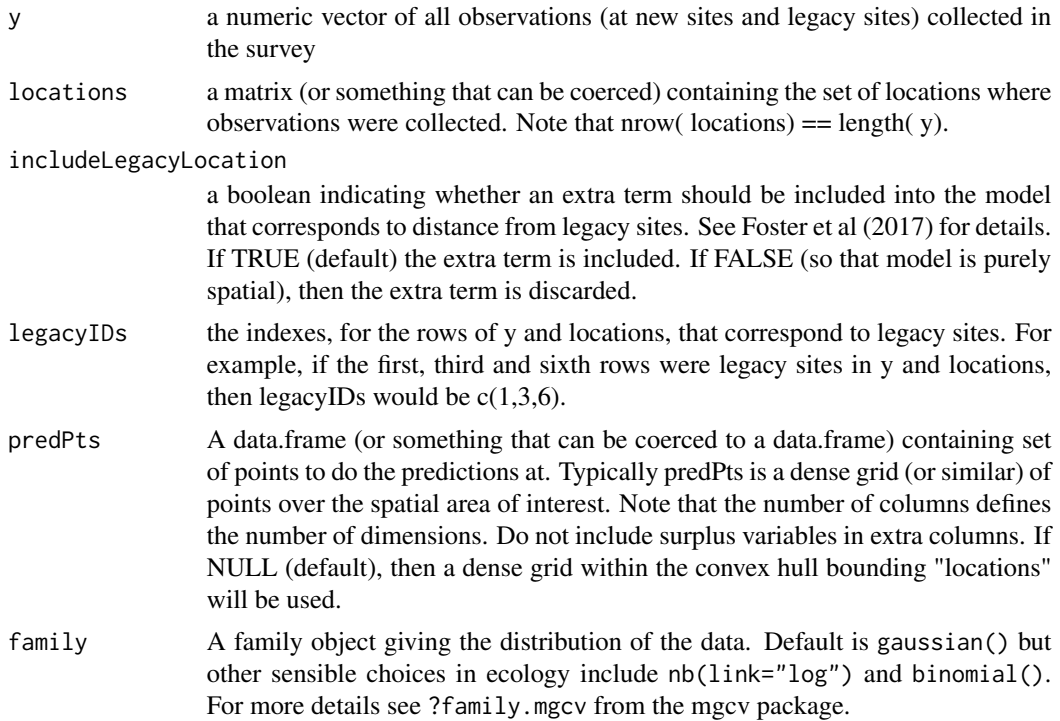

<span id="page-7-0"></span>8 modEsti

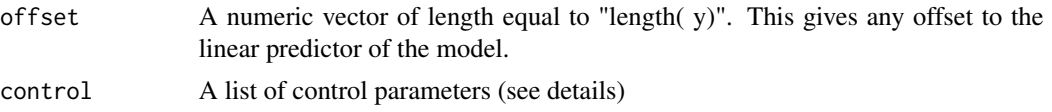

## Details

This function works by fitting a generalised additive model (see gam()), predicting at the points predPts, and then averaging. Well, that is the general idea. The actual implementation uses a Monte Carlo routine to account for parameter uncertainty. This is done mirroring the helpfile of predict.gam. Basically, lots of sets of parameters are drawn from the parameters (asymptotic) distribution and then predictions are made for each draw. The overall estimate is then the mean (over parameter draws) of the mean (over prediction locations) of the prediction. Standard errors and confidence intervals are likewise calculated.

The control list contains elements with names:

k the number of knot points used in each dimension of locations

- N the number of prediction points (in each dimension) for the grid, argument not used if "predPts!=NULL"
- B the number of bootstrap samples to take of the parameter estimates
- mc.cores the number of computer cores to spread the calculation of distances over (only used if includeLegacyLocation==TRUE)

#### Value

A list of three elements: 1) a point prediction of mean, 2) standard error of mean (obtained by parametric bootstrap), and 3) 95% confidence interval of the mean.

#### Author(s)

Scott D. Foster

## References

Foster, S.D., Hosack, G.R., Lawrence, E., Przeslawski, R., Hedge,P., Caley, M.J., Barrett, N.S., Williams, A., Li, J., Lynch, T., Dambacher, J.M., Sweatman, H.P.A, and Hayes, K.R. (2017) Spatially-Balanced Designs that Incorporate Legacy Sites. Methods in Ecology and Evolution *8*:1433–1442.

## See Also

[quasiSamp](#page-8-1), [alterInclProbs](#page-1-1), and total.est from the spsurvey package. The total.est function provides design-based estimation of both mean and variance.

## Examples

#set up design parameters #taken from the example in alterInclProbs() #big plane today set.seed(747)

#### <span id="page-8-0"></span>quasiSamp 99 and 2012 12:38 and 2012 12:38 and 2012 12:38 and 2012 12:38 and 2013 12:38 and 2013 12:38 and 201

```
#the number of potential sampling locations
N < -50^2#number of samples
n < -27#number of legacy sites
nLegacy <- 3
#the grid
X \leq -as.matrix( expand.grid( 1:sqrt( N), 1:sqrt(N)) / sqrt(N) - 1/(2*sqrt(N)))
#the inclusion probabiltiies with gradient according to non-linear function of X[,1]
p \le -1 - exp(-X[, 1])#standardise to get n samples
p <- n * p / sum( p)
#randomly choose legacy sites
legacySites <- sample( 1:N, nLegacy, prob=p)
#alter inclusion probabilities for legacy sites
p2 <- alterInclProbs( legacy.sites=X[legacySites,], potential.sites=X, inclusion.probs=p)
#get the sample
samp <- quasiSamp( n=n, dimension=2, potential.sites=X, inclusion.probs=p2)
samp <- rbind( cbind( X[legacySites,], inclusion.probabilities=NA, ID=NA), samp)
#generate some fake data
samp$outcomes <- rnorm( nrow( samp))
#get the estimate
esti <- modEsti( y=samp$outcomes, locations=samp[,1:2], includeLegacyLocation=TRUE,
 legacyIDs=1:3, predPts=NULL, family=gaussian(), control=list(mc.cores=1, B=100))
#in real applications the number of bootstrap samples (B), and mc.cores, should be larger
print( esti)
#tidy
rm( esti, legacySites, n, N, nLegacy, p, p2, samp, X)
```
<span id="page-8-1"></span>quasiSamp *Generates a spatial design using Quasi-random numbers*

## <span id="page-8-2"></span>**Description**

Generates a spatially balanced design for given inclusion probabilities over a grid of potential sampling locations

#### Usage

```
quasiSamp( n, dimension=2, study.area=NULL, potential.sites=NULL, inclusion.probs=NULL,
                                randStartType=3, nSampsToConsider=25*n,
nStartsToConsider=100*n)
quasiSamp.raster( n, inclusion.probs, randStartType=3,
nSampsToConsider=25*n, nStartsToConsider=100*n)
quasiSamp.cluster( nCluster, clusterSize, clusterRadius, inclusion.probs=NULL,
                                working.inclusion.probs=NULL,
nSampsToConsider=c(25*nCluster,25*clusterSize),
nStartsToConsider=100*c(nCluster, clusterSize),
mc.cores=parallel::detectCores()-1)
```
## <span id="page-9-0"></span>Arguments

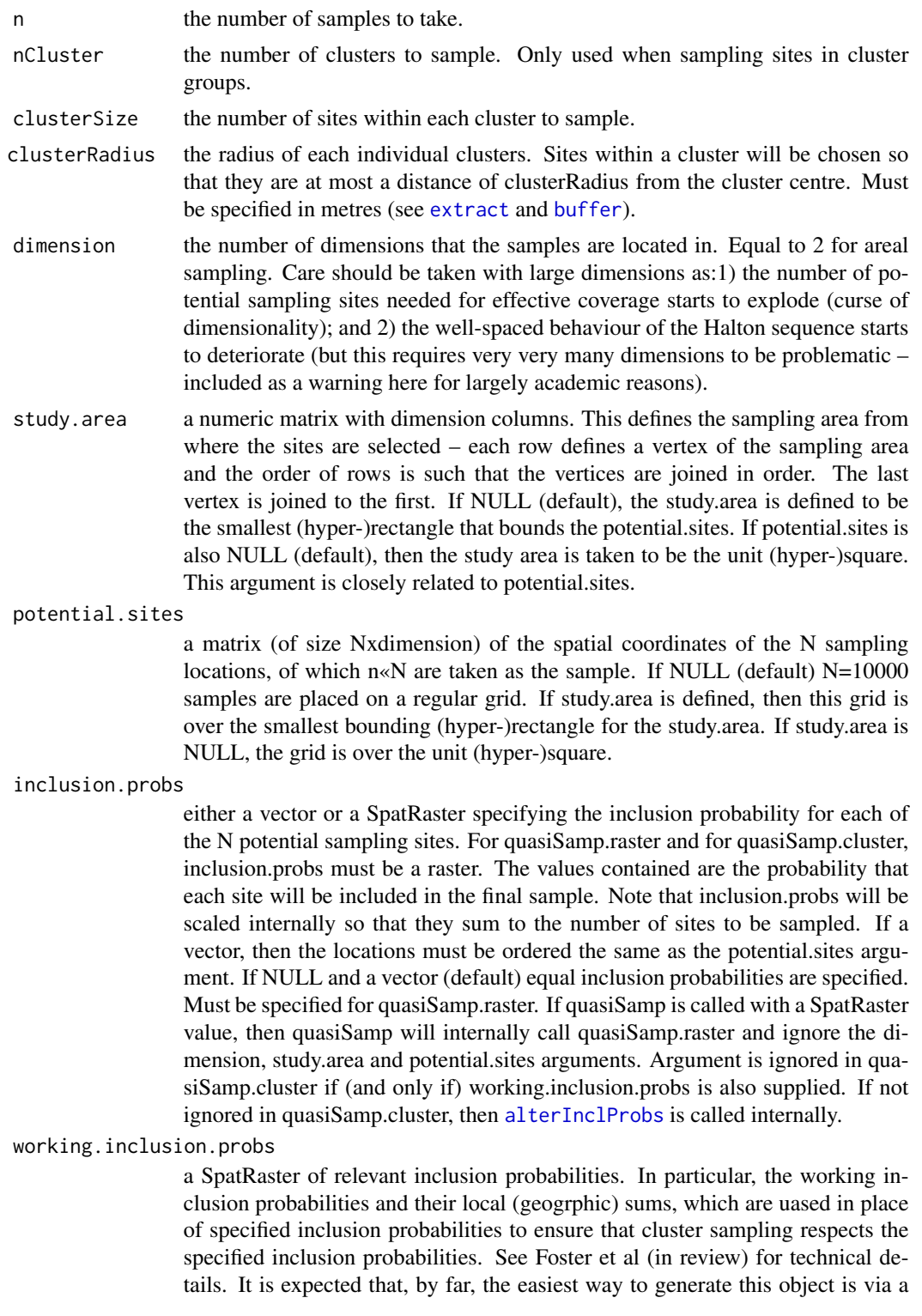

call to [alterInclProbs.cluster](#page-3-1). If working.inclusion.probs is not supplied then inclusion.probs must be. The function [alterInclProbs.cluster](#page-3-1) internally performs the desired scaling of the inclusion probabilties, so this function ([quasiSamp.cluster](#page-8-2)) does not perform any extra checks.

<span id="page-10-0"></span>randStartType the type of random start Halton sequence to use. The choices are 3 (default) as recommended in Robertson et al (2017), which improves the match between observed and specified inclusion probabilities (i.e. you get closer to what you want). Other options are 2 which gives the process in Robertson et al (2013), and 1 which is a mis-interpretation of method 2 (constrained so that the size of the skip in each dimension is equal). Note that randStartType=1 is used in Foster et al (2017).

nSampsToConsider

the total number of samples to consider in the BAS step (rejection sampling). The default is 25\*n, which means that 25\*n halton numbers are drawn and then thinned according to the inclusion probabilities. Users will want to increase this number if inclusion probabilities are extremely unbalanced or if the number of samples required is close to, or exceeds, 25\*n. Reduce if you want the code to run quicker and are confident that a sample will be found using less. For quasiSamp.cluster, nsampsToConsider is a vector of length 2. The first element specifies the number of samples to consider for sampling clusters. The second element specifies the number of samples for sampling within each cluster.

nStartsToConsider

(only used when randStartType=3). For quasiSamp and quasiSamp.raster: The maximum number of times the randomisation process should be performed before giving up. Default is 100\*n. If this is not enough, then consider increasing it (and probably waiting longer for your computer to finish). For quasiSamp.cluster: a two element numeric vector giving the number of starts to attempt at each level of the randomisation process.

mc.cores When quasiSamp.cluster is called without a working.inclusion.probs argument (NULL), then [alterInclProbs.cluster](#page-3-1) is called with this many cores used.

## Details

These function are an implementation of the balanced adaptive sampling (BAS) designs presented in Robertson et al. (2013) and Robertson et al. (2017). The former forms the basis for the methods in Foster et al (2017) and the latter is a modification of the former. The BAS approach uses Halton sequences of quasi-random numbers, which are evenly spread over space, as the basis for generating spatially balanced designs. In this implementation, we requrie that the inclusion probabilities be given as points in space and the BAS design is the set of these points that lie closest to a continuousspace Halton sequence. Computational speed has been rudimentily optimised, but (of course) it could be done better.

In an updated version of the package (Version 2.2.1 onwards) a raster can be passed to the function. Post 2.3.14, this must be a SpatRaster object from pacakge terra (prior a RasterLayer from pacakge raster). This may be both more convenient and it will be faster for very large design problems. Note though that the underlying algorithm, and much of the code, remains unchanged between the two different versions.

From version 2.3.0 onwards, the spatial cluster sampling approach of Foster et al (in review) is implemented in quasiSamp.cluster. This method proceeds in a two-staged fashion: cluster centres are chosen and then sites are chosen within clusterRadius of these centres. Both stages are chosen using quasi random numbers in BAS (Robertson et al; 2013).

In the edge case, where the number of samples is larger than the number of potential sampling points (or raster cells), the quasiSamp functions will simply sample sites multiple times. This behaviour may also be exhibited for cells with very high inclusion probabilties too, even when the sample size is larger than the number of potential sample sites. For cluster sampling, using quasiSamp.cluster, this also applies to within cluster sampling, as well as between cluster sampling.

## Value

The quasiSamp and quasiSamp.raster functions returns a matrix of (dimension+2) columns. The first columns (of number dimension) are the sampled sites locations. The second to last column contains the inclusion probabilities for the sampled locations. The last column is the row number (of potential.sites) that corresponds to that sampled site.

The quasiSamp.cluster function returns a SpatialPointsDataFrame. It contains an identifier for cluster and site within cluster, the cellID from the original (inclusion.probs or working.inclusion.probs) raster, the specified inclusion probability for the cell, the cluster probability for a cluster centred at that cell, the conditional probability of sampling each cell within that cluster, and the working inclusion probabilities. The return object also contains a SpatialPointsDataFrame containing the design for the cluster.

### Author(s)

Scott D. Foster

#### References

Robertson, B. L., Brown, J. A., McDonald, T. and Jaksons, P. (2013) BAS: Balanced Acceptance Sampling of Natural Resources. Biometrics *69*: 776–784.

Robertson, B.; McDonald, T.; Price, C. & Brown, J. (2017) A modification of balanced acceptance sampling Statistics and Probability Letters, *129*, 107–112

Foster, S.D., Hosack, G.R., Lawrence, E., Przeslawski, R., Hedge,P., Caley, M.J., Barrett, N.S., Williams, A., Li, J., Lynch, T., Dambacher, J.M., Sweatman, H.P.A, and Hayes, K.R. (2017) Spatially-Balanced Designs that Incorporate Legacy Sites. Methods in Ecology and Evolution *8*:1433–1442.

Foster, S.D., Lawrence, E., and Hoskins, A. (2023). Spatially Clustered Survey Designs. Journal of Agriculural, Biological and Environmental Statistics.

#### See Also

[alterInclProbs](#page-1-1), [modEsti](#page-6-1), [alterInclProbs.cluster](#page-3-1)

### Examples

#generate samples on a 100 x 100 grid #Note that, although the random number is set, there may be differences between versions of R. #In particular, post R/3.6 might be different to R/3.5 and before

<span id="page-11-0"></span>

## <span id="page-12-0"></span>transectSamp 13

```
#jet plane
set.seed(707)
#the number of potential sampling locations
N < -100^2#number of samples
n < -10#the grid on unit square
X \leq -as.matrix( expand.grid( 1:sqrt( N), 1:sqrt(N)) / sqrt(N) - 1/(2*sqrt(N)))
#the inclusion probabiltiies with gradient according to non-linear function of X[,1]
p \le -1 - exp(-X[, 1])#standardise to get n samples
p <- n * p / sum( p)
#get the sample
samp <- quasiSamp( n=n, dimension=2, potential.sites=X, inclusion.probs=p)
par( mfrow=c(1,3), ask=FALSE)
plot( samp[,1:2], main="n=10")
#now let's get sillier
n <- 250
#get the sample
samp <- quasiSamp( n=n, dimension=2, potential.sites=X, inclusion.probs=p)
plot( samp[,1:2], main="n=250")
#silly or sublime?
n < -1000#get the sample
samp <- quasiSamp( n=n, dimension=2, potential.sites=X, inclusion.probs=p, nSampsToConsider=5000)
plot( samp[,1:2], main="n=1000")
#I'm sure that you get the idea now.
##The same for raster inclusion probabilities (just for illustration)
#Xp <- terra::rast( cbind( X,p), type='xyz')
#samp <- quasiSamp( n=10, inclusion.probs=Xp)
#plot( samp[,1:2], main="n=10 (raster)")
#samp <- quasiSamp( n=250, inclusion.probs=Xp)
#plot( samp[,1:2], main="n=250 (raster)")
#samp <- quasiSamp( n=1000, inclusion.probs=Xp, nSampsToConsider=5000)
#plot( samp[,1:2], main="n=1000 (raster)")
#tidy
rm( N, n, X, p, samp, Xp)
```
<span id="page-12-1"></span>transectSamp *Generates a spatial design for transects*

#### Description

For arbitrary transect patterns, generates a spatially balanced design for given inclusion probabilities over a grid of potential sampling locations

## <span id="page-13-0"></span>Usage

```
transectSamp( n, study.area=NULL, potential.sites=NULL,
   inclusion.probs=NULL, control=NULL, constrainedSet=NULL)
transectSamp.internal( n, study.area=NULL, potential.sites=NULL,
   inclusion.probs=NULL, control=NULL, constrainedSet, ...)
```
## Arguments

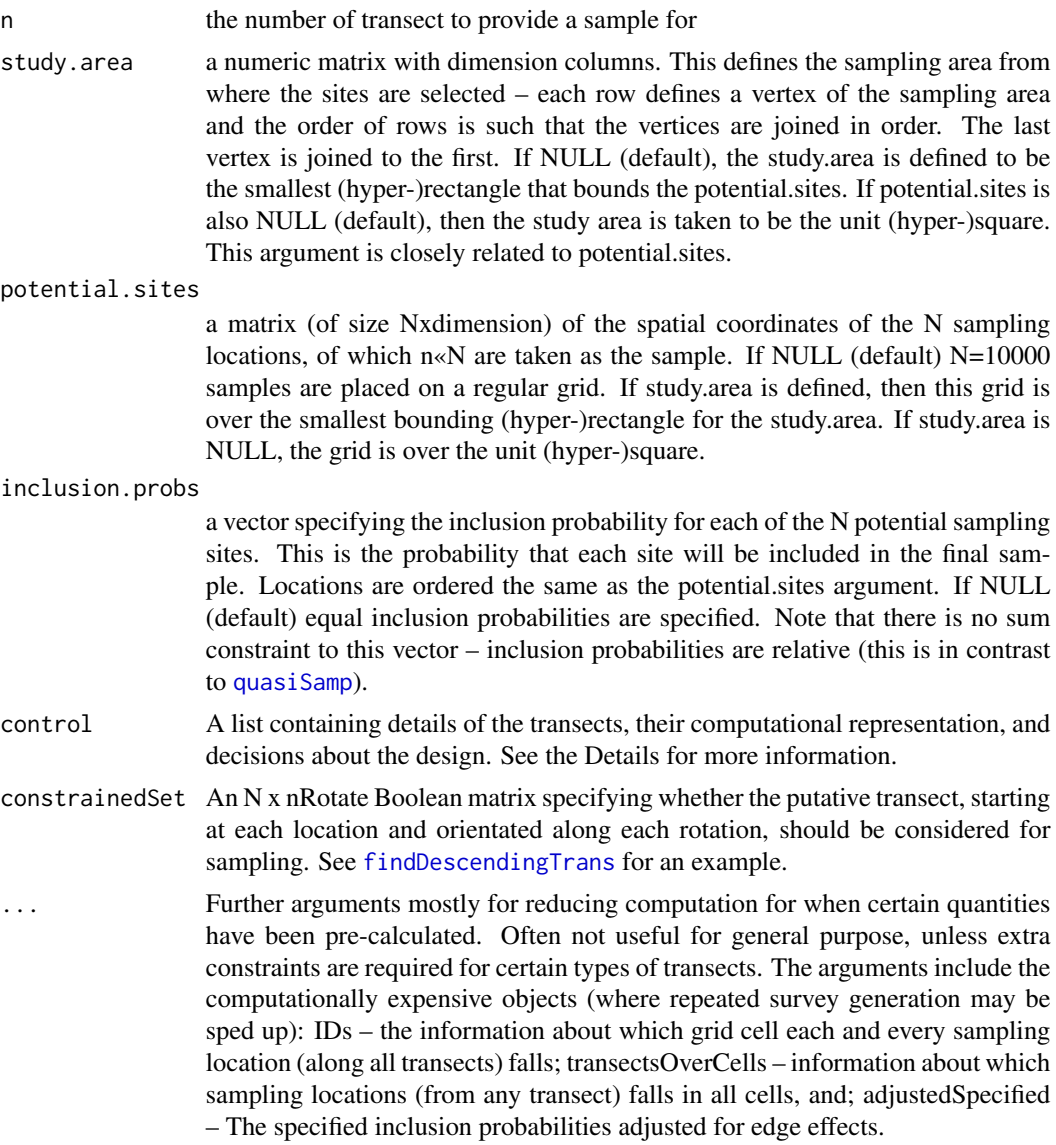

## Details

This function aims to provide a randomised design for transects that: 1) adheres to inclusion probabilities for each grid cell; 2) is spatially coherent/balanced so that transects are well spread throughout the study area; and 3) is not too computationally expensive (or too devilishly difficult) to use effectively. However, fine grids over large areas will be demanding nevertheless.

The methods implemented by the function are outlined in Foster et al (2020), but are based on the ideas presented in Robertson et al (2013) and as implemented for Foster et al (2017). Briefly, the locations of the centre of the transects are chosen according to BAS sampling (Robertson et al; 2013) and the direction of the sample is then taken randomly. See Foster et al (2020) for further details.

The control list contains the following elements.

- transect.pattern: a set of points describing the transect pattern (a line, or an "S" pattern, or a dense grid, or a quadrat, or ...). This is a generic pattern, which will be rotated as required by the function for the randomisation. The pattern will be centred in both the x and y directions, so this does not need to be performed by the user (unless they choose to). Please specify as a 2 column matrix full of X- and Y-coordinates. A special value, and the default, is not a matrix at all. Rather the specific character string "line", in whcih case the function will produce its own generic pattern (for a line of length control\$line.length with control\$transect.nPts points along it). All values that are not "line" will be interpreted as a matrix. For symmetric patterns (around the centre point), and to avoid excess computations only, please make sure that an odd number of nRotate is used (see below).
- transect.nPts: The number of points to represent the (linear) transect. If control\$transect.pattern is specified to something apart from "line" then this argument is ignored. A large value of transect.nPts will lead to a more accurate representation of the transects, but it will also cost more computation. The default is the arbitrary value of 20.
- line.length: If control\$transect.pattern=="line", then this control parameter gives the length of that line. By default, it is arbitrarily taken to be 0.1 times the maximal edge of the study.area.
- nRotate: The number of different bearings (through North, East, South, West) to consider at each sampling location for directions of the transect. The default is 11 (an odd number), meaning that transects laid out at 0 degrees, 32.7 degrees, 65.5 degrees, 98.2 degrees, ... (from north) will be considered. For symmetric a transect.pattern, such as a linear transect, nRotate should be an odd number (like the default) to avoid excess computation. This is because directions around a centre point can be inadvertently repeated (e.g. a linear transect in the 10 and 190 degree directions lead to the same trasnect). Increasing the number of directions to consider also increases computational time – probably at very modest increase in efficiency or scientific validity.
- mc.cores: The number of computer cores to spread the (parallel) computation to. More decreases the real-world time that the function will use to execute, but this occurs at the expense of decreasing the performance of the computer to run other jobs. It is not recommended that the number of cores on the machine is exceeded. If NULL (the default), the function uses just 1 core. This is not generally recommend as it is the slowest choice.
- transAdjust: Should the user-specified inclusion probabilities be altered so that, in a transect design, each cell has that inclusion probability of being sampled. The default is TRUE – the inclusion probabilities should be altered. See Foster et al (2020) for details.
- edge.max.iter: The maximum number of iterations to perform whilst adjusting inclusion probabilities for transect sampling. Interger  $\geq$  1. The default is 25.
- conv.tol.diff: the tolerance for convergence for adjusting inclusion probabilities for transect sampling. Default is 0.01, meaning that successive iterations have to have proportional performance criteria less than 0.0001 apart.
- <span id="page-15-0"></span>• gamma: the dampening multiplier for successive iterations of the transect adjustment for inclusion probabilities. Default is 0.8. Values should be in [0,1] with larger values likely to be quicker and more unstable.
- calcObsProbs: Should the observed inclusion probabilities be calculated for the design. Default is TRUE if inclusion probabilities are being adjusted (transAdjust is TRUE), and FALSE otherwise (transAdjust is FALSE).
- return.index: Should the (computationally demanding) indexes be returned? These may be useful if multiple surveys designs are being generated; as done in a simulation study. Default is FALSE, and these large objects are not returned.
- spat.random.type: The type of randomisation used to select locations of transects. Default is "quasi", after Robertson et al (2013) which gives spatially-balanced designs. The other option is "pseudo", a random sample, which does no spatial balancing.
- nSampsToConsider: A parameter passed to [quasiSamp](#page-8-1) controlling the acceptance sampling. Larger numbers are more computationally expensive, but are also more likely to find a design (important for very unequal inclusion probabilities and/or challengingly shaped survey areas). Default is 5000.
- nCells: If no potential sites are given, then some will be created on the unit square. There will be a nCells X nCells grid.

## Value

The transectSamp function returns a list of two data.frames. The first data.frame (named "transect") contains the chosen transects' middle locations and their directions. The second data.frame (named "points") contains the set of points that the survey's transects are planned to pass through. These are points on each of the transects and are the points used to represent the transect during the design.

### Author(s)

Scott D. Foster

### References

Foster, S.D., Hosack, G.R., J. Monk, Lawrence, E., Barrett, N.S., Williams, A. and Przeslawski, P. (2020) Spatially-Balanced Designs for Transect-Based Surveys. Methods in Ecology and Evolution *8*: 95–105.

Foster, S.D., Hosack, G.R., Lawrence, E., Przeslawski, R., Hedge,P., Caley, M.J., Barrett, N.S., Williams, A., Li, J., Lynch, T., Dambacher, J.M., Sweatman, H.P.A, and Hayes, K.R. (2017) Spatially-Balanced Designs that Incorporate Legacy Sites. Methods in Ecology and Evolution *8*:1433–1442.

Robertson, B. L., Brown, J. A., McDonald, T. and Jaksons, P. (2013) BAS: Balanced Acceptance Sampling of Natural Resources. Biometrics *69*: 776–784.

## See Also

[alterInclProbs](#page-1-1),[quasiSamp,](#page-8-1), [findDescendingTrans](#page-4-1), [findTransFromPoint](#page-4-1)

## transectSamp 17

## Examples

```
## Not run:
#generate samples on a 50 x 50 grid
#Note that, although the random number is set, there may be differences between versions of R.
#In particular, post R/3.6 might be different to R/3.5 and before
#jet plane
set.seed( 767)
#the number of potential sampling locations
N < -50^2#number of samples
n < -10#the grid on unit square
X \leq -as.matrix( expand.grid( 1:sqrt( N), 1:sqrt(N)) / sqrt(N) - 1/(2*sqrt(N)))
#the inclusion probabilities with gradient according to non-linear function of X[,1]
p \leftarrow 1 - exp(-X[, 1])#standardise to get n samples
p \le -n * p / sum(p)#get the sample
#note that 5 points on the transect line and 5 directions considered is a bit thin.
#This low-definition is done to avoid trouble with CRAN's checks
#(no example should take a long time to run).
samp <- transectSamp( n, potential.sites=X, inclusion.probs=p,
    control=list( transect.patter="line", nRotate=5, transect.nPts=5, mc.cores=7))
plot( samp$points[,5:6], main="n=10 TRANSECTS")
#tidy
rm( N, n, X, p, samp)
```
## End(Not run)

# <span id="page-17-0"></span>Index

∗ misc alterInclProbs, [2](#page-1-0) alterInclProbs.cluster, [4](#page-3-0) modEsti, [7](#page-6-0) quasiSamp, [9](#page-8-0) transectSamp, [13](#page-12-0) alterInclProbs, [2,](#page-1-0) *[8](#page-7-0)*, *[10](#page-9-0)*, *[12](#page-11-0)*, *[16](#page-15-0)* alterInclProbs.cluster, [4,](#page-3-0) *[11,](#page-10-0) [12](#page-11-0)* buffer, *[4](#page-3-0)*, *[10](#page-9-0)* ConstrainTransects, [5](#page-4-0) extract, *[4](#page-3-0)*, *[10](#page-9-0)* findDescendingTrans, *[14](#page-13-0)*, *[16](#page-15-0)* findDescendingTrans *(*ConstrainTransects*)*, [5](#page-4-0) findTransFromPoint, *[16](#page-15-0)* findTransFromPoint *(*ConstrainTransects*)*, [5](#page-4-0) modEsti, *[3](#page-2-0)*, [7,](#page-6-0) *[12](#page-11-0)* quasiSamp, *[3](#page-2-0)*, *[8](#page-7-0)*, [9,](#page-8-0) *[14](#page-13-0)*, *[16](#page-15-0)*

quasiSamp.cluster, *[5](#page-4-0)*, *[11](#page-10-0)*

transectSamp, *[6,](#page-5-0) [7](#page-6-0)*, [13](#page-12-0)